## Índice

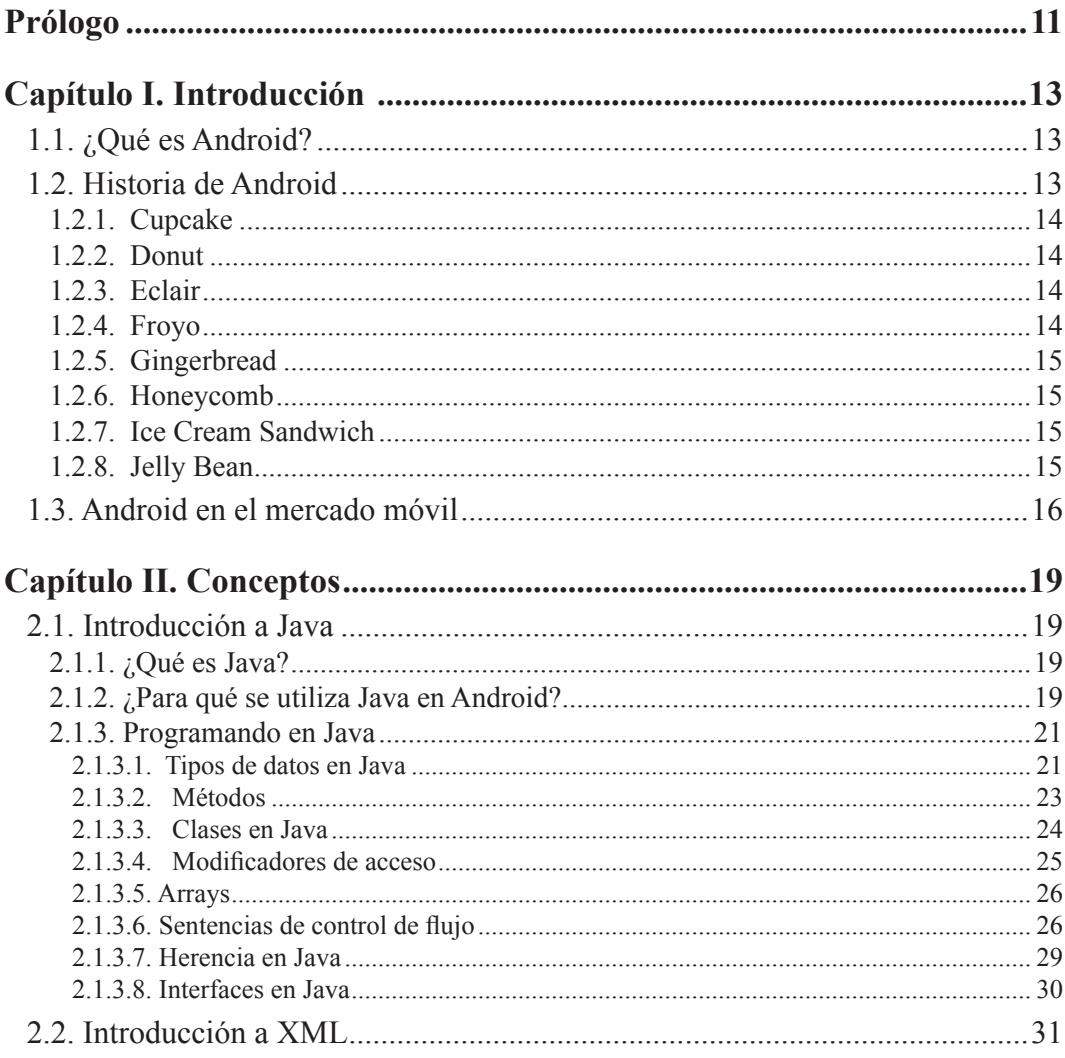

<span id="page-0-0"></span> $\mathbb{R}^3$  $\mathbb{R}^n$ ш

<span id="page-1-0"></span>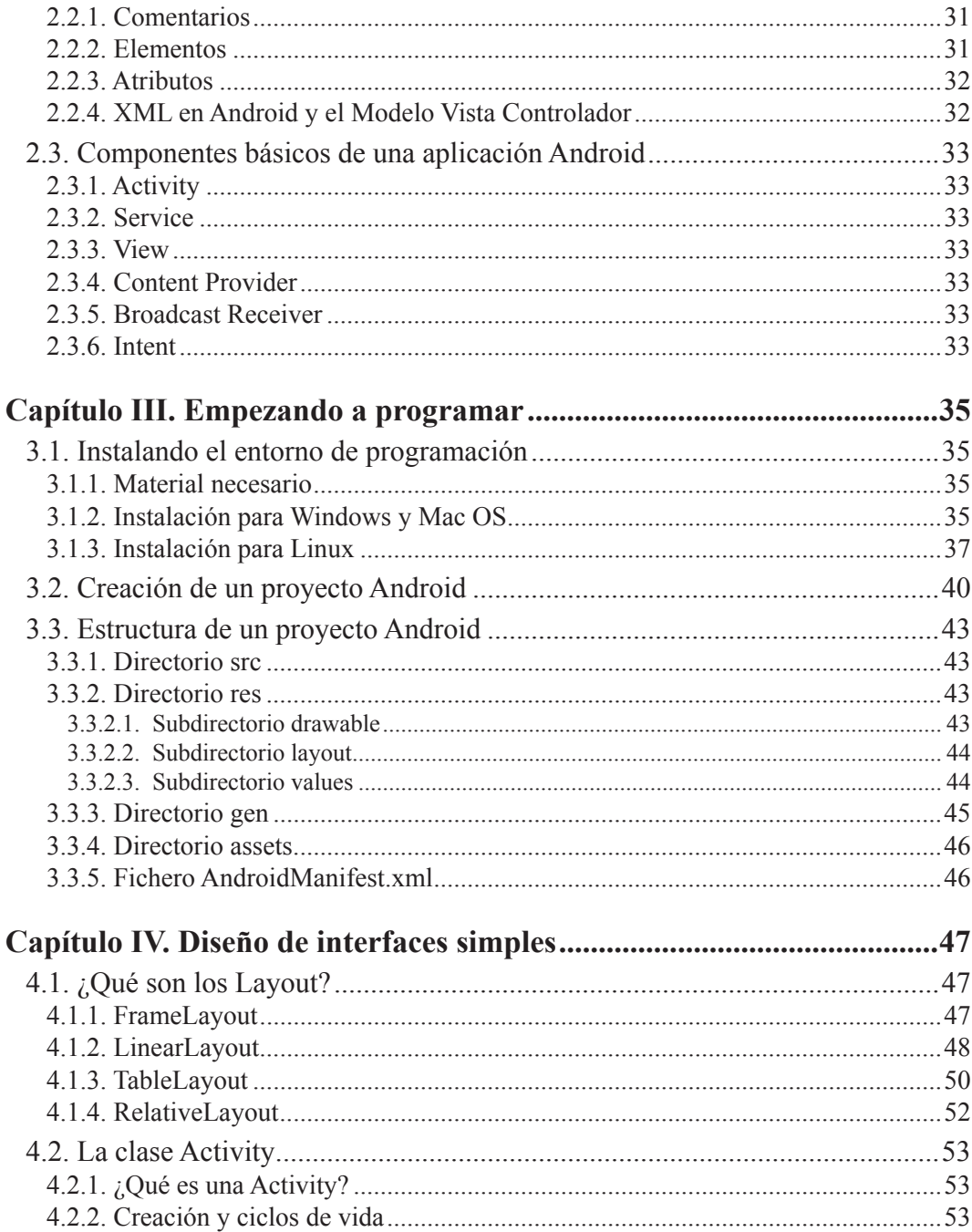

<span id="page-2-0"></span>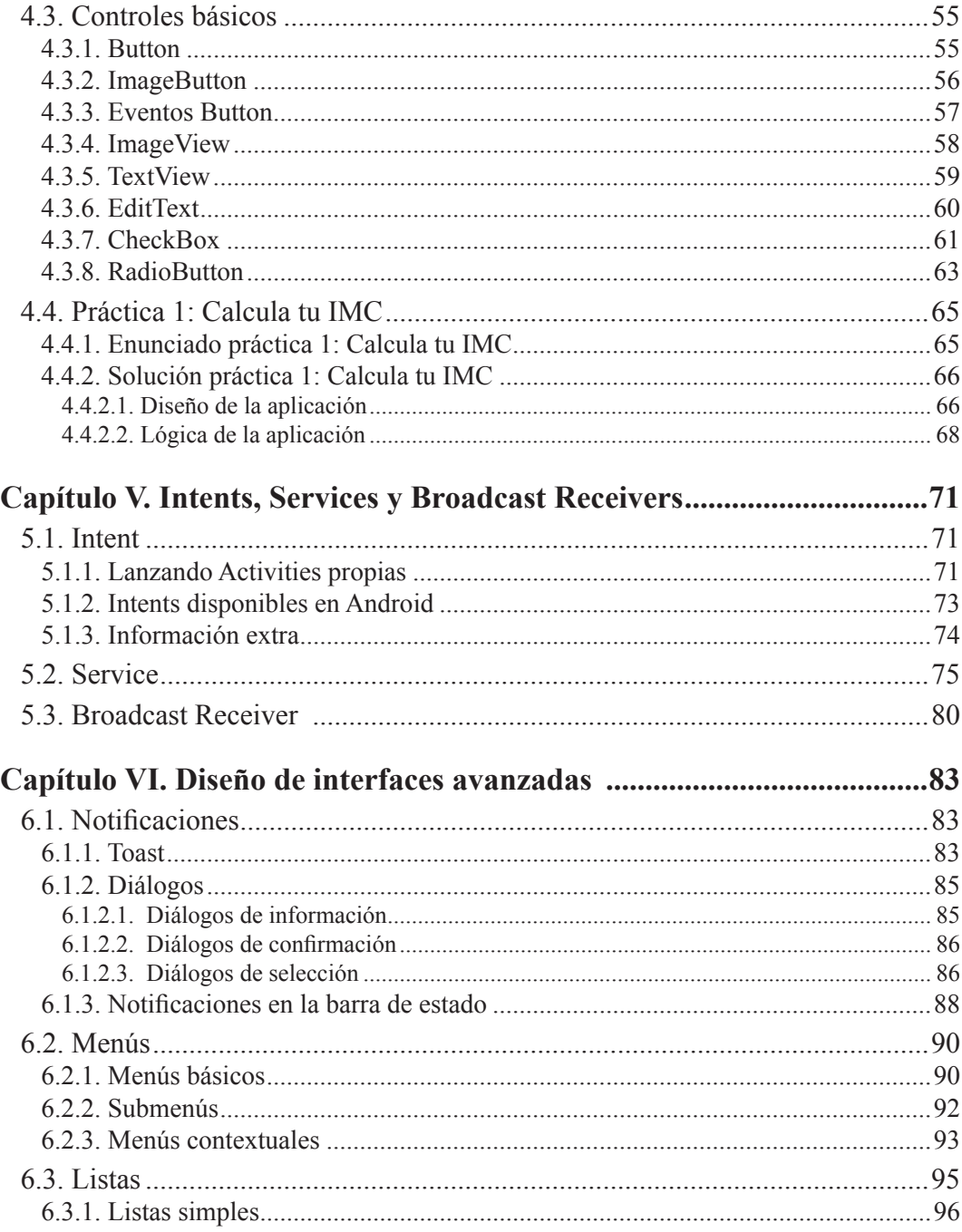

<span id="page-3-0"></span>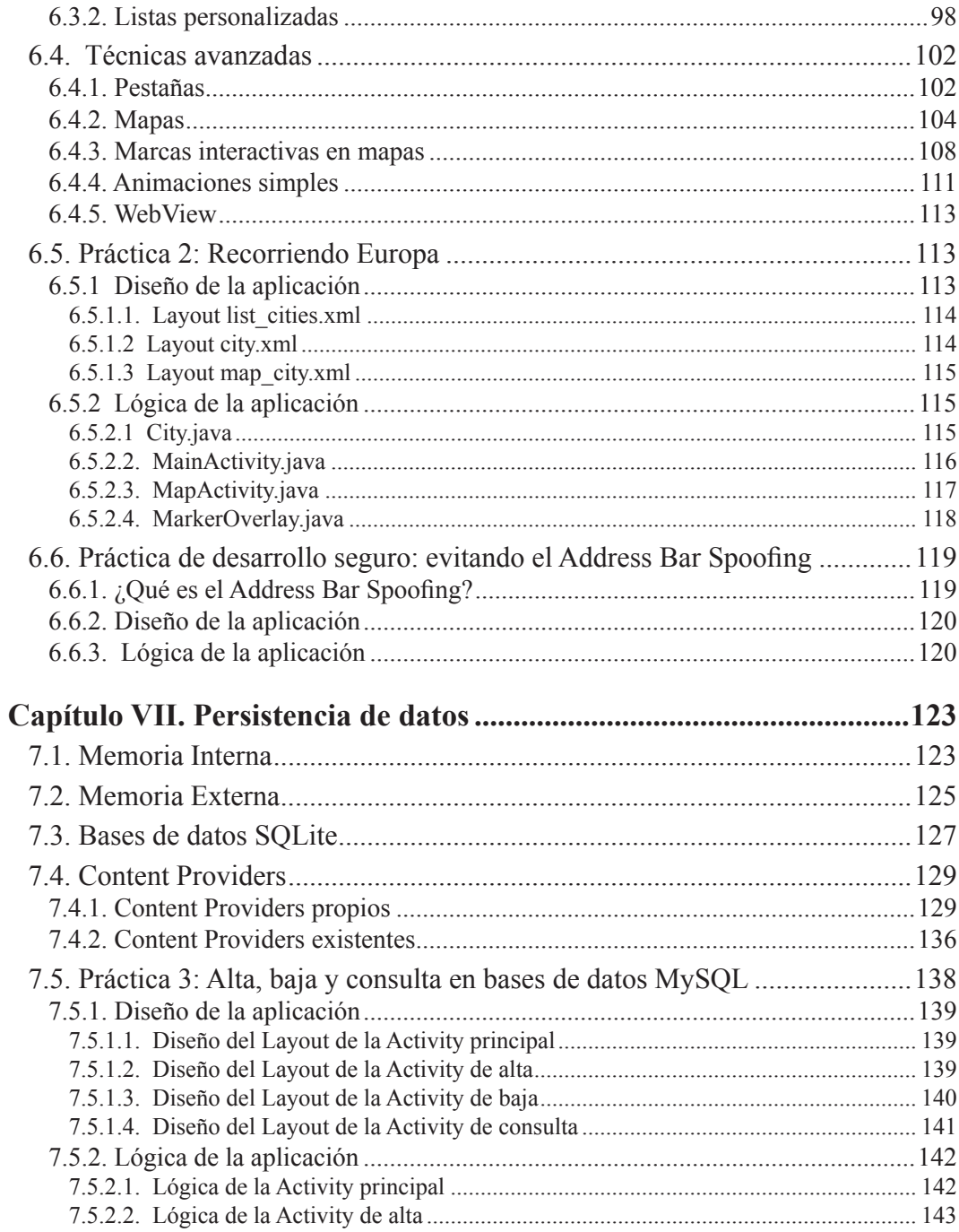

n n n

<span id="page-4-0"></span>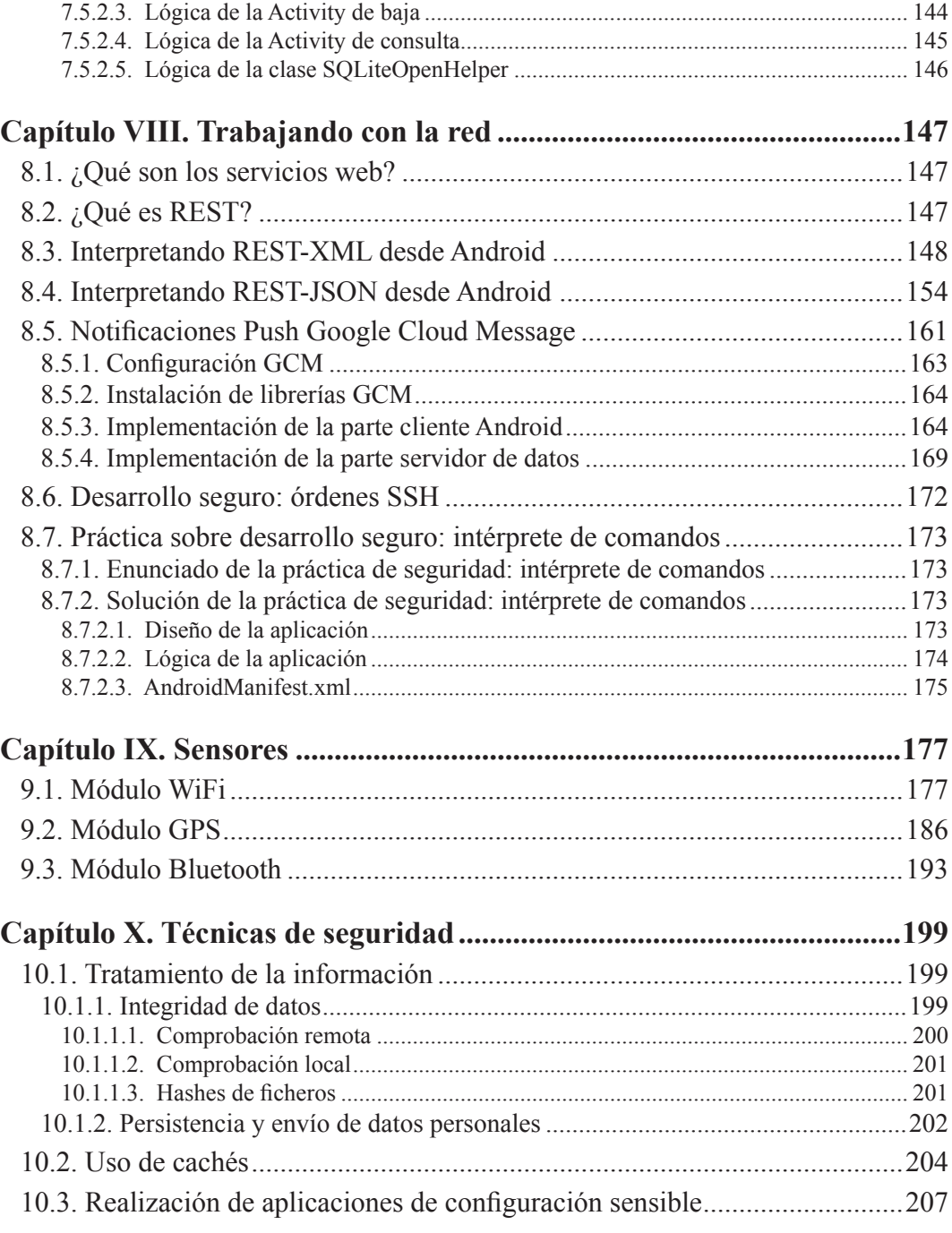

g g g

<span id="page-5-0"></span>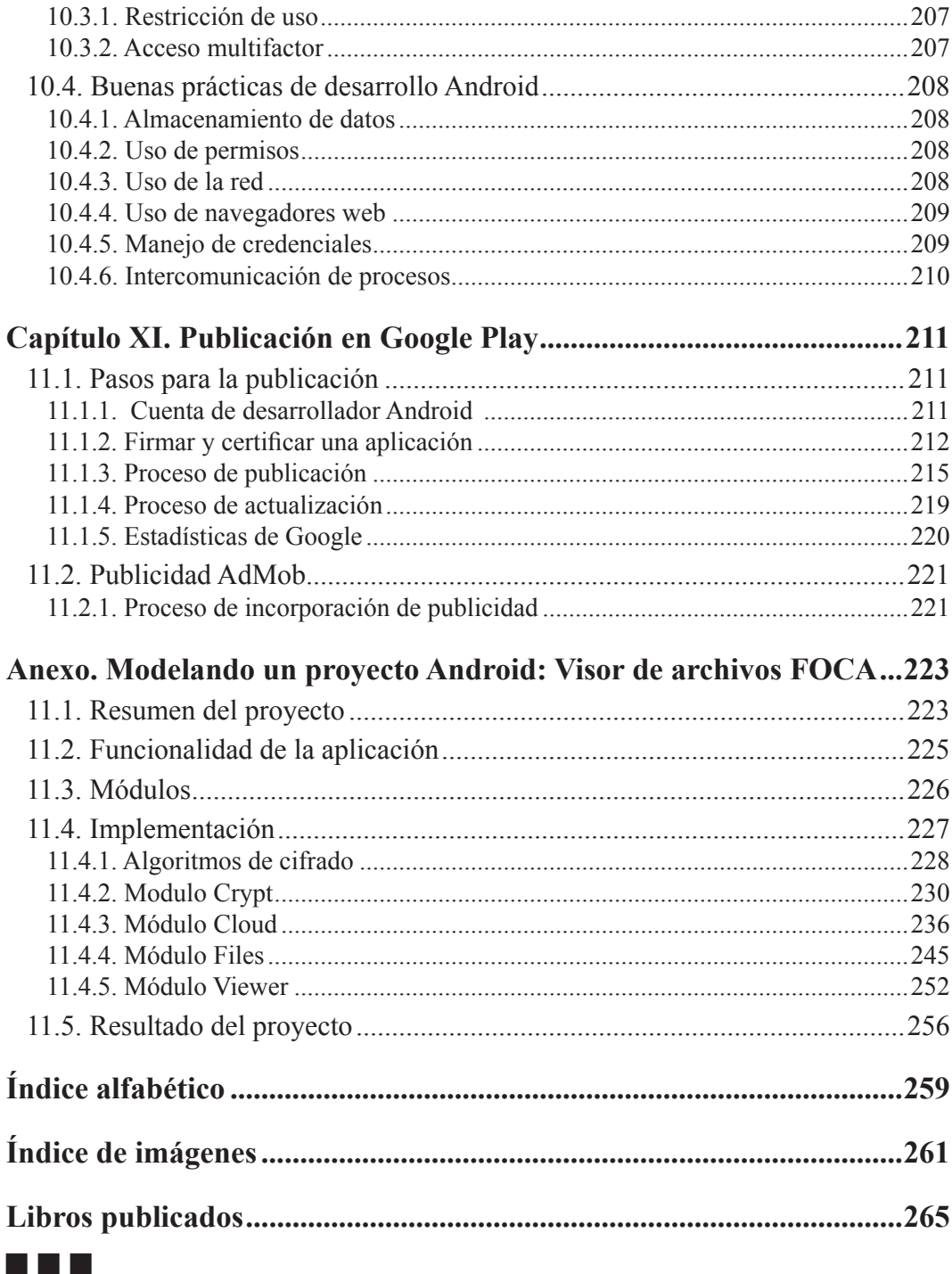